#### МИНИСТЕРСТВО НАУКИ И ВЫСШЕГО ОБРАЗОВАНИЯ РОССИЙСКОЙ ФЕДЕРАЦИИ Федеральное государственное автономное образовательное учреждение высшего образования «НАЦИОНАЛЬНЫЙ ИССЛЕДОВАТЕЛЬСКИЙ ТОМСКИЙ ПОЛИТЕХНИЧЕСКИЙ УНИВЕРСИТЕТ»

УТВЕРЖДАЮ Директор ИШНПТ А.Н. Яковлев  $\frac{1}{30}$ 2020 г.

# РАБОЧАЯ ПРОГРАММА ДИСЦИПЛИНЫ **ПРИЕМ 2019 г.** ФОРМА ОБУЧЕНИЯ очная

# Учебно-исследовательская работа студентов

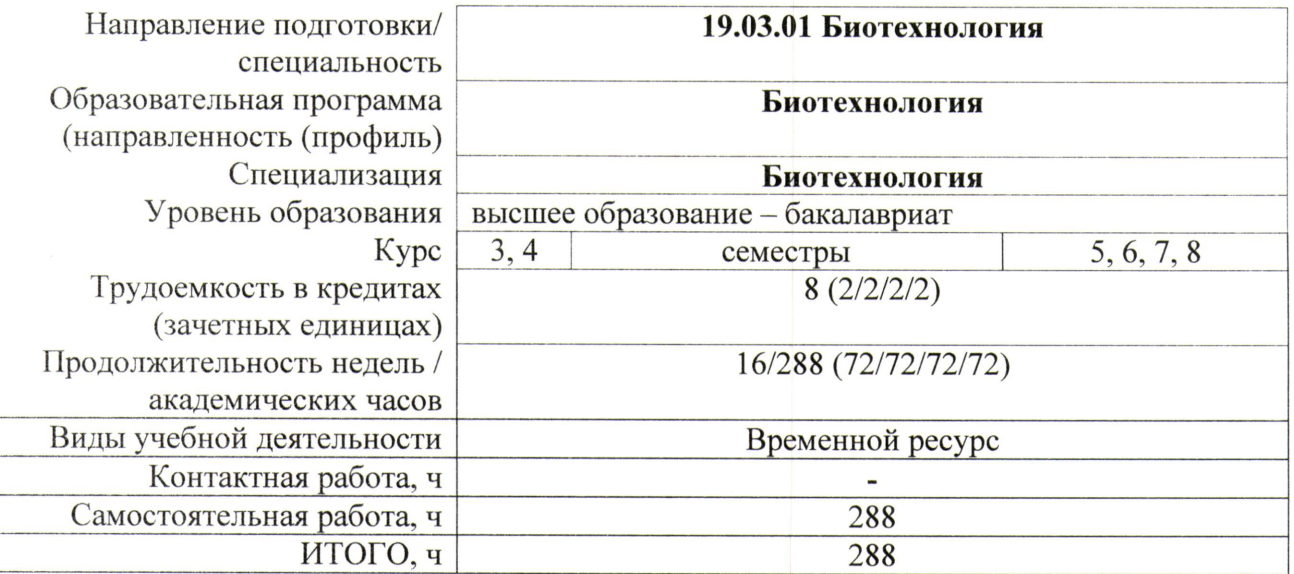

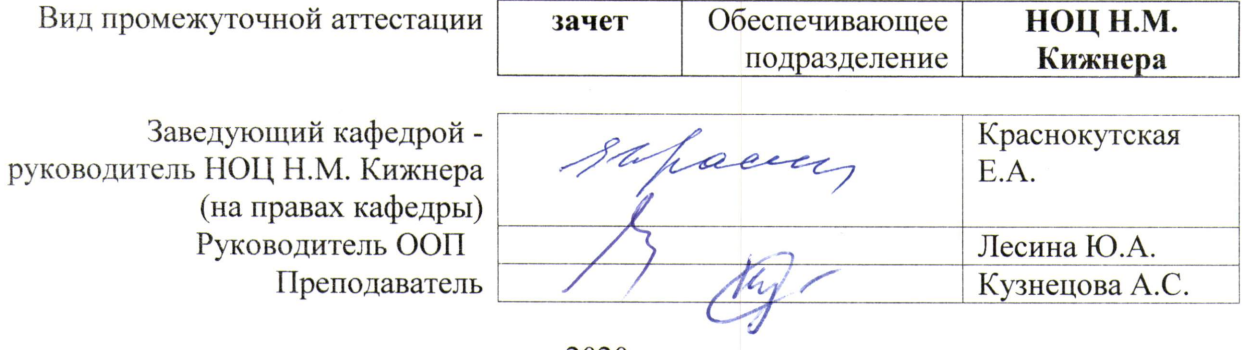

 $2020$  г.

# 1. Цели дисциплины

Целями дисциплины является формирование у обучающихся определенного ООП (п. 5 Общей характеристики ООП) состава компетенций для подготовки к профессиональной  $T = \frac{P}{P}$  $\overline{\phantom{0}}$ 

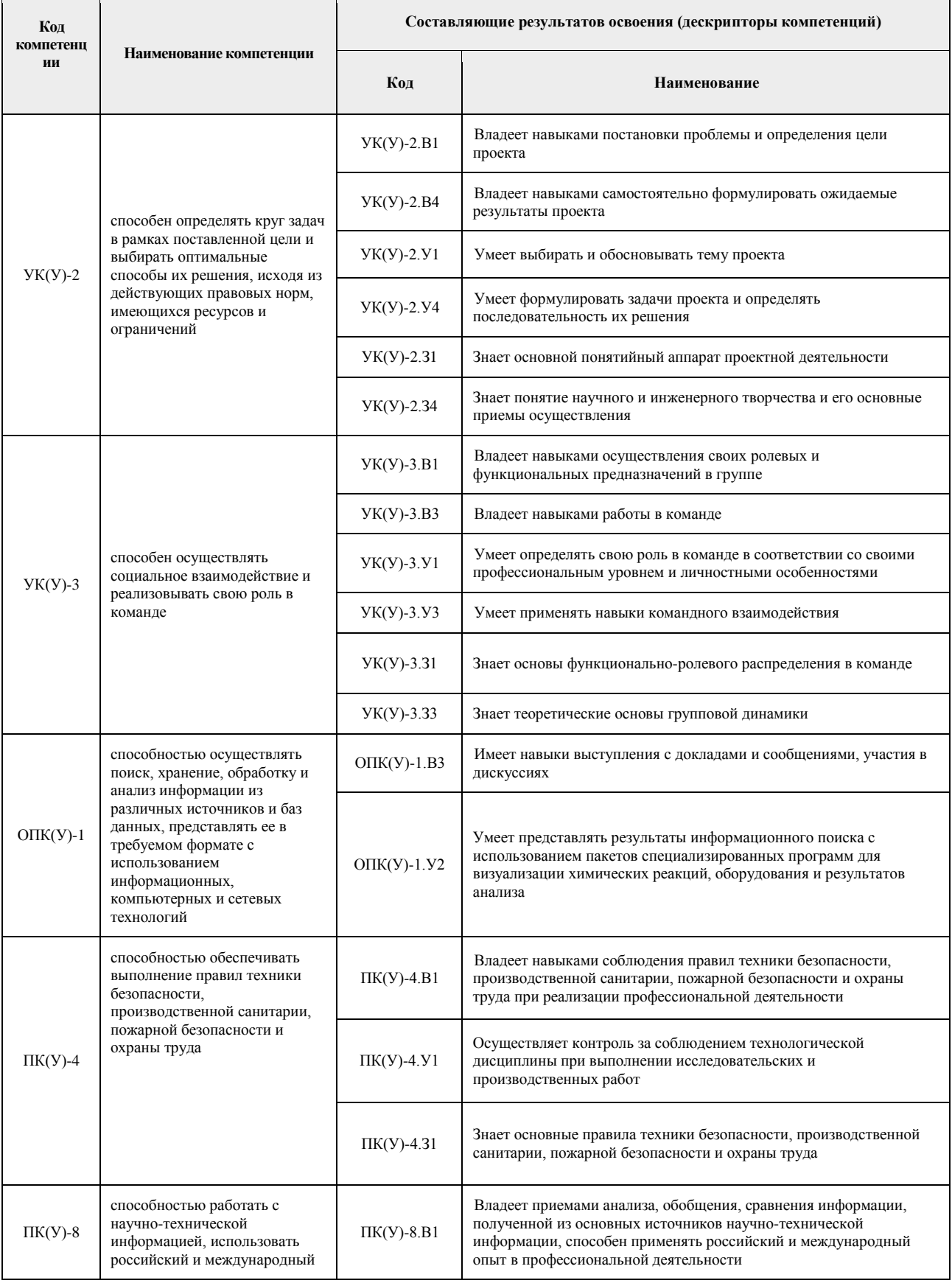

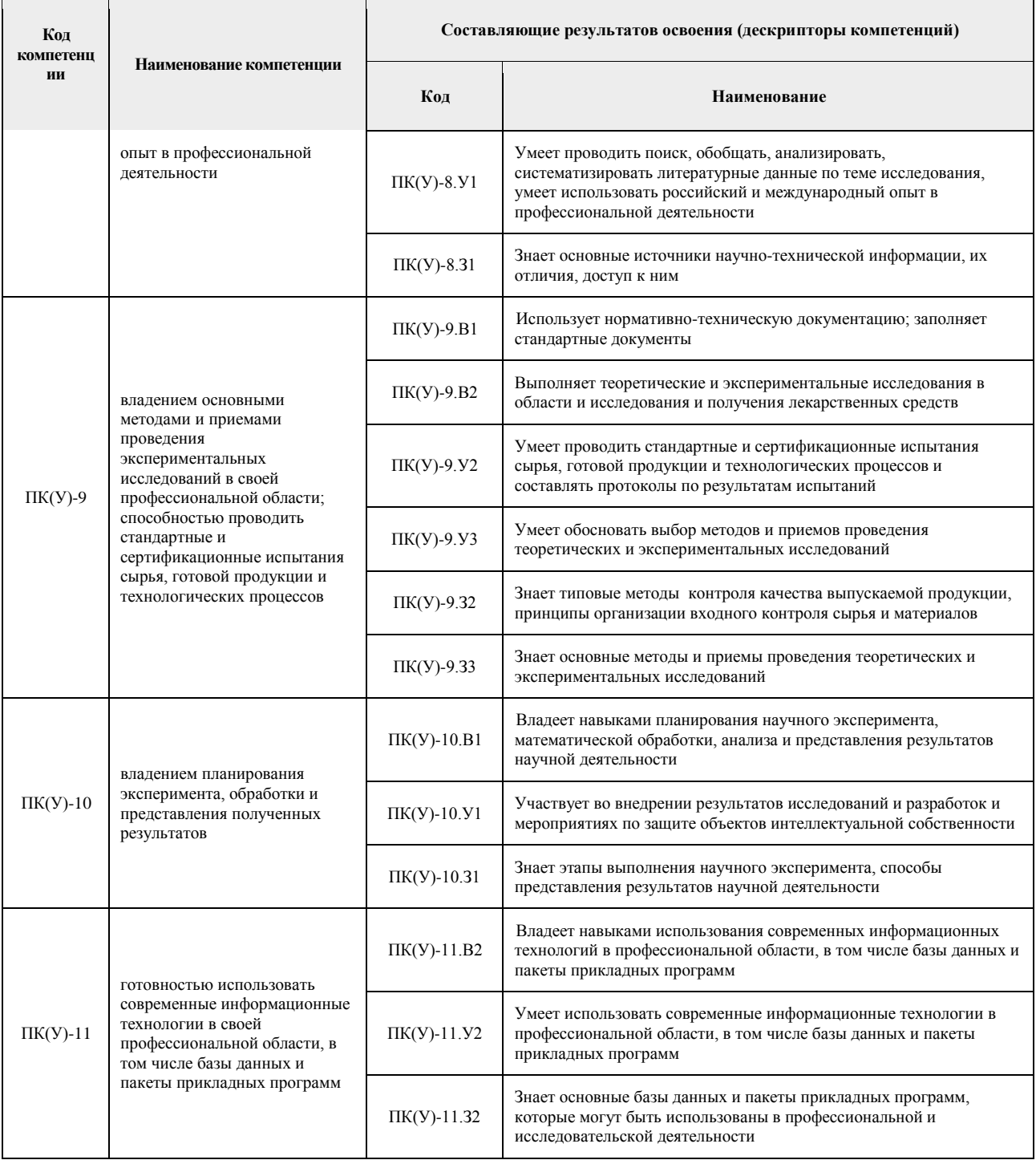

2. Место дисциплины в структуре ООП Дисциплина относится к вариативной части Блока 1 образовательной программы.

3. Планируемые результаты обучения по дисциплине<br>После успешного освоения дисциплины будут сформированы следующие результаты обучения:

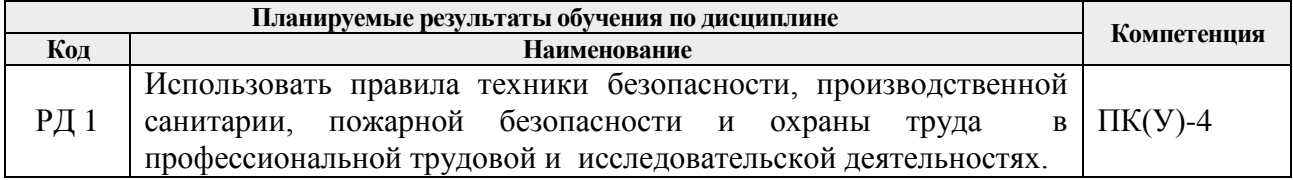

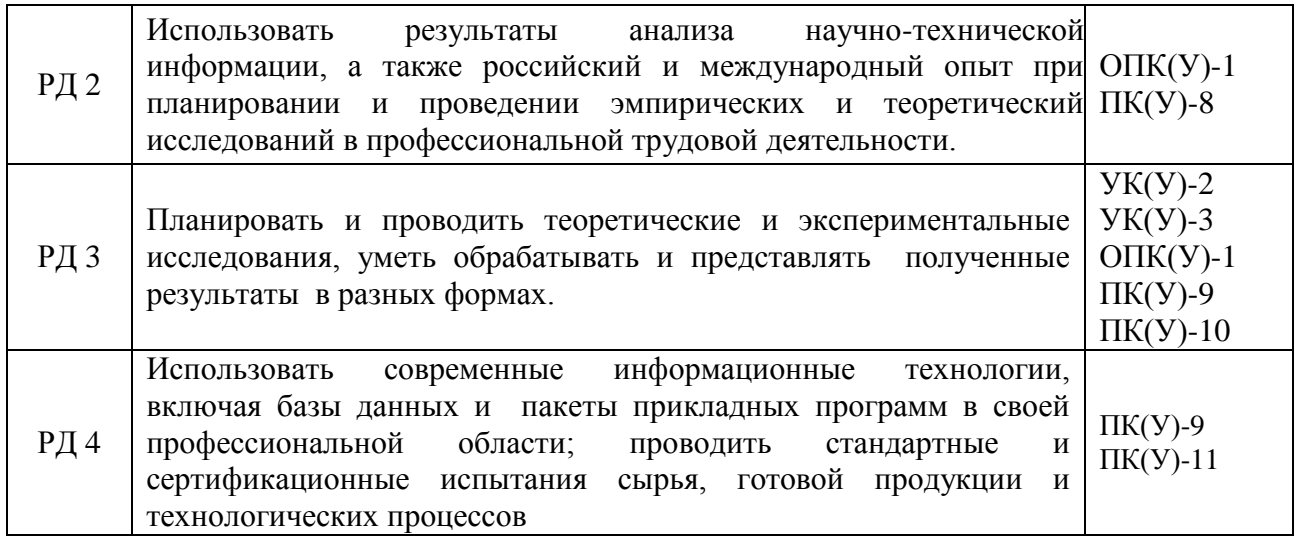

#### **4. Структура и содержание дисциплины**

Содержание этапов реализации дисциплины:

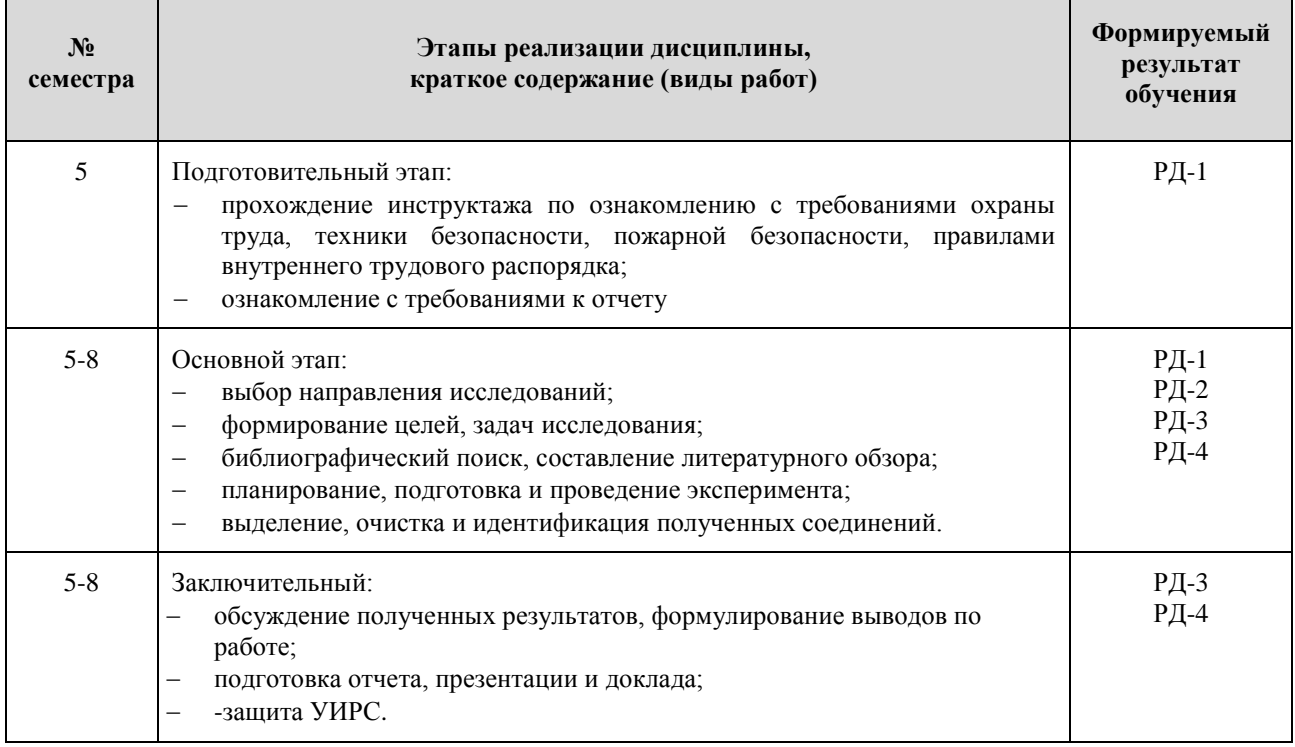

#### **5. Организация самостоятельной работы студентов**

Самостоятельная работа студентов при изучении дисциплины предусмотрена в следующих видах и формах*:*

- Поиск, анализ литературы по теме исследования;
- Выбор методов и приемов для выполнения индивидуального задания;

 Выполнение индивидуального задания, согласованного с научным руководителем;

- Анализ и обработка результатов выполненной работы;
- Написание отчета;
- Подготовка презентации к защите.

#### **6. Формы отчетности по дисциплины**

По окончании дисциплины, обучающиеся предоставляют отчет, презентацию к

защите.

## **7. Промежуточная аттестация**

Промежуточная аттестация по дисциплине в форме зачета проводится в виде защиты отчета по УИРС.

Фонд оценочных средств для проведения промежуточной аттестации по дисциплине является неотъемлемой частью настоящей программы дисциплины и представлен отдельным документом в приложении.

#### **8. Учебно-методическое и информационное обеспечение дисциплины**

#### **8.1. Учебно-методическое обеспечение**

#### **Основная литература:**

- 1. Шкляр, М. Ф. Основы научных исследований: Учебное пособие для бакалавров / Шкляр М.Ф., - 2-е изд. - Москва :Дашков и К, 2018. - 208 с. - Текст : электронный. - URL: <https://znanium.com/catalog/product/340857> (дата обращения: 19.06.2019). — Режим доступа: для авториз. пользователей.
- 2. Чечина, О. Н. Научно-методические основы применения математических методов в биотехнологии : монография / О. Н. Чечина. — Самара : АСИ СамГТУ, 2018. — 158 с. — Текст : электронный // Лань : электронно-библиотечная система. — URL: <https://e.lanbook.com/book/127800> (дата обращения: 19.06.2019). — Режим доступа: для авториз. пользователей.
- 3. ГОСТ 7.32-2017 Отчет о научно-исследовательской работе. Структура и правила оформления. Введ. 01.07.2018. Взамен ГОСТ 7.32-2001 — Москва, 2017. — 28 с (Cистема стандартов по информации, библиотечному и издательскому делу. Режим доступа: [http://docs.cntd.ru/document/1200157208.](http://docs.cntd.ru/document/1200157208) (дата обращения: 19.06.2019)

## **Дополнительная литература:**

- 1. Биотехнология [Электронный ресурс] теоретический и научно-практический журнал: . — Москва : Изд-во НИЦ "Курчатовский институт" , 2005-2019 гг. Режим доступа: <https://elibrary.ru/contents.asp?id=41178412> - (дата обращения: 19.06.2019)
- 2. Управление интеллектуальной собственностью : учебное пособие / Л. К. Асякина, С. Ю. Носкова, В. Ф. Долганюк, С. Ю. Гармашов. — Кемерово : КемГУ, 2017. — 89 с. — Текст : электронный // Лань : электронно-библиотечная система. — URL: <https://e.lanbook.com/book/103926> (дата обращения: 19.06.2019). — Режим доступа: для авториз. пользователей.

## **8.2. Информационное и программное обеспечение**

Internet-ресурсы (в т.ч. в среде LMS MOODLE и др. образовательные и библиотечные ресурсы):

- 1. Профессиональные базы данных и информационно-справочные системы доступны по ссылке: [https://www.lib.tpu.ru/html/irs-and-pdb.](https://www.lib.tpu.ru/html/irs-and-pdb)
- 2. Google Scholar [Электронный ресурс].- Режим доступа: [http://scholar.google.com,](http://scholar.google.com/) свободный. – Загл. с экрана. (поисковая система, разработанная специально для студентов, ученых и исследователей, предназначена для поиска информации в онлайновых
- академических журналах и материалах, прошедших экспертную оценку). 3. NIST Chemistry WebBook [Электронный ресурс].- Режим доступа: [http://webbook.nist.gov/chemistry/,](http://webbook.nist.gov/chemistry/) свободный. – Загл. с экрана.

(справочная книга Института Стандартов и Технологии США содержит термохимические, спектральные данные, потенциалы ионизации, сродство к электрону и пр. для свыше 10000 органических и неорганических соединений).

- 4. NATURE [Электронный ресурс].- Режим доступа: <https://www.nature.com/> свободный. – Загл. с экрана. (научные журналы:Nature, Nature Materials, Nature Methods, Nature Nanotechnology, Nature Nanotechnology Research Highlights Newsletter, Nature Physics).
- 5. BioMed Central [Электронный ресурс].- Режим доступа: [http://www.biomedcentral.com/,](http://www.biomedcentral.com/) свободный. – Загл. с экрана. (интернет издательство, предоставляющее бесплатный доступ к полным текстам статей из более 50 электронных научных журналов по биологии, биохимии и медицине).
- 6. SCIENCE [Электронный ресурс].- Режим доступа: http://www.sciencemag.org, свободный. – Загл. с экрана.
- 7. Bulletin of the Chemical Society of Japan [Электронный ресурс].- Режим доступа: <https://www.journal.csj.jp/journal/bcsj> свободный. – Загл. с экрана.
- 8. Journal of Biological Chemistry [Электронный ресурс].- Режим доступа: [http://www.jbc.org/search.dtl,](http://www.jbc.org/search.dtl) свободный. – Загл. с экрана.

#### **Патенты**

- 9. United States Patent and Trademark Office [Электронный ресурс].- Режим доступа: [http://www.uspto.gov,](http://www.uspto.gov/) свободный. – Загл. с экрана. (патентная база США, бесплатный доступ к базе данных рефератов и полных описаний изобретений США с 1976 г.).
- 10. European Patent Office [Электронный ресурс].- Режим доступа: [http://ep.espacenet.com,](http://ep.espacenet.com/) свободный. – Загл. с экрана. (Европейское патентное ведомство предоставляет доступ к базам данных, содержащим информацию о более 50 миллионов патентных документов из 71 страны).
- 11. Федеральный институт промышленной собственности [Электронный ресурс].- Режим доступа: [http://www.fips.ru,](http://www.fips.ru/) свободный. – Загл. с экрана. (доступ к полным текстам российских патентных документов с 1924 г., к базе данных рефератов полезных моделей, базе данных российских промышленных образцов и другим ресурсам).

Лицензионное программное обеспечение (в соответствии с **Перечнем лицензионного программного обеспечения ТПУ)**:

- 7. 7-Zip;
- 8. Adobe Acrobat Reader DC;
- 9. Adobe Flash Player;
- 10. AkelPad;
- 11. Cisco Webex Meetings;
- 12. Design Science MathType 6.9 Lite;
- 13. Document Foundation LibreOffice;
- 14. Google Chrome;
- 15. Hypercube HyperChem 8.0 Professional ;
- 16. Microsoft Office 2007 Standard Russian Academic;
- 17. Microsoft Office 2016 Standard Russian Academic,
- 18. Mozilla Firefox ESR;
- 19. ownCloud Desktop Client;
- 20. PDF-XChange
- 21. PerkinElmer ChemBioOffice 14 Ultra;

22. Tracker Software PDF-XChange Viewer;

- 23. XnView Classic,
- 24. WinDjView;
- 25. Zoom Zoom

## **9. Описание материально-технической базы, необходимой для проведения дисциплины**

При проведении дисциплины в учебном процессе используется следующее лабораторное оборудование:

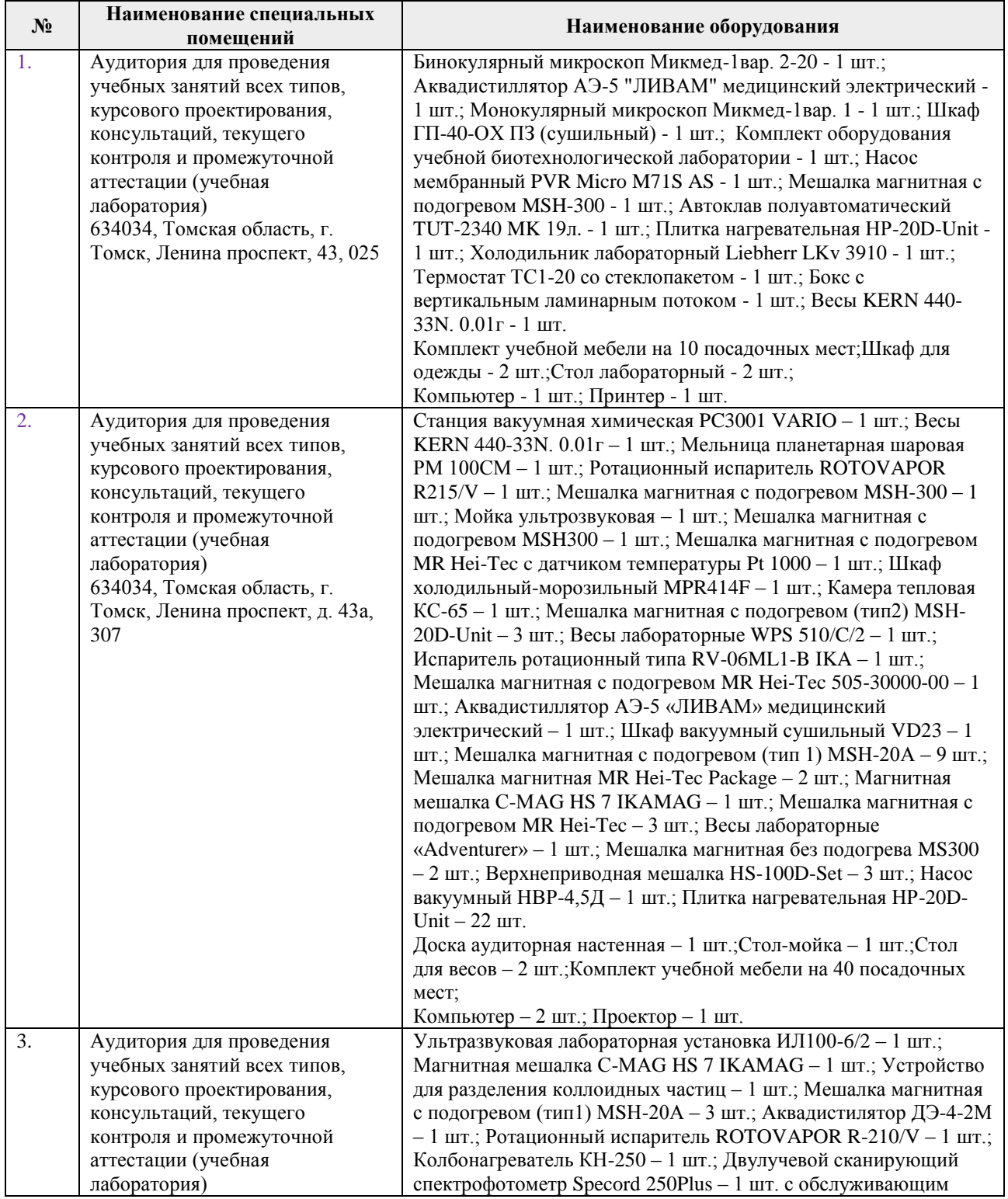

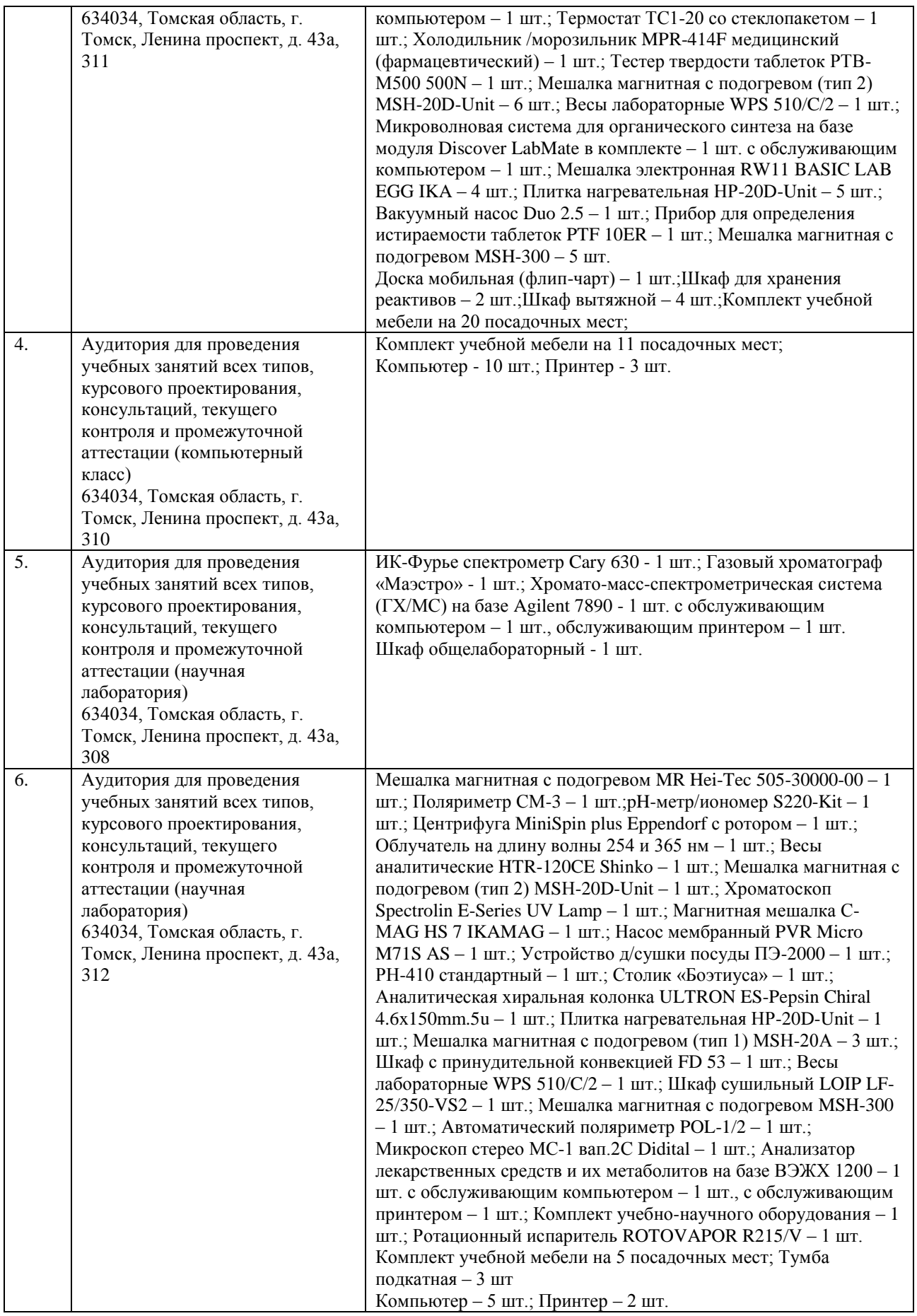

Рабочая программа составлена на основе Общей характеристики образовательной программы по направлению 19.03.01 Биотехнология/ ОПП Биотехнология/ специализация Биотехнология (приема 2019 г., очная форма обучения).

Разработчик(и):

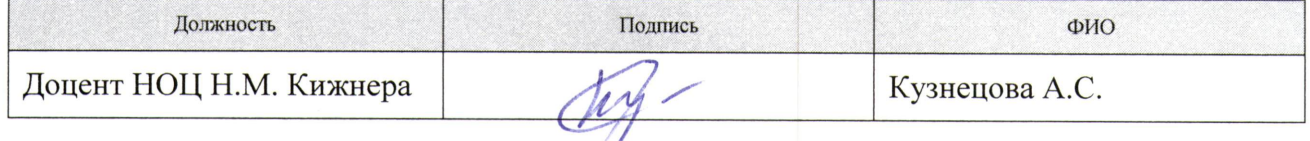

Программа одобрена на заседании Научно-образовательного центра Н.М. Кижнера ИШНПТ (протокол от «26» июня 2019 г. № 4).

Заведующий кафедрой - руководитель НОЦ Н.М. Кижнера (на правах кафедры) д.х.н, доцент

8 years Краснокутская Е.А./ подпись

# **Лист изменений рабочей программы дисциплины**

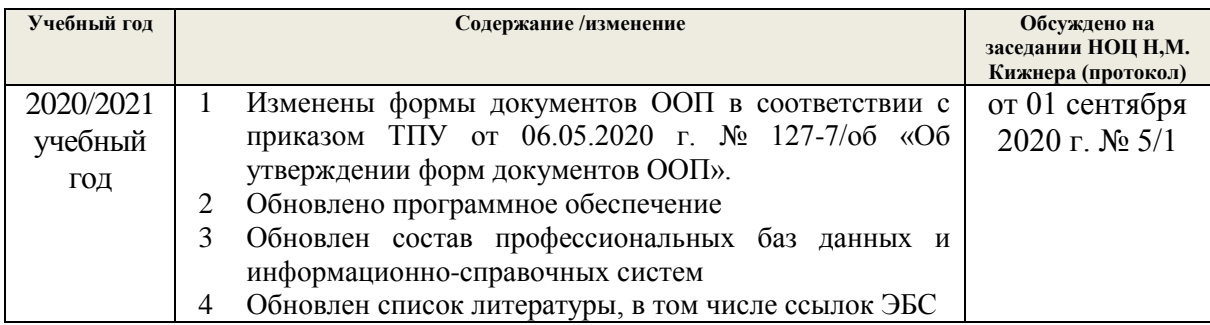